## << AutoCAD 2009 1>>

, tushu007.com

 $<<$  AutoCAD 2009  $108$  >>

- 13 ISBN 9787830020217
- 10 ISBN 7830020213

出版时间:2009-5

页数:554

PDF

更多资源请访问:http://www.tushu007.com

## <<中文版AutoCAD 2009机械制图1>>

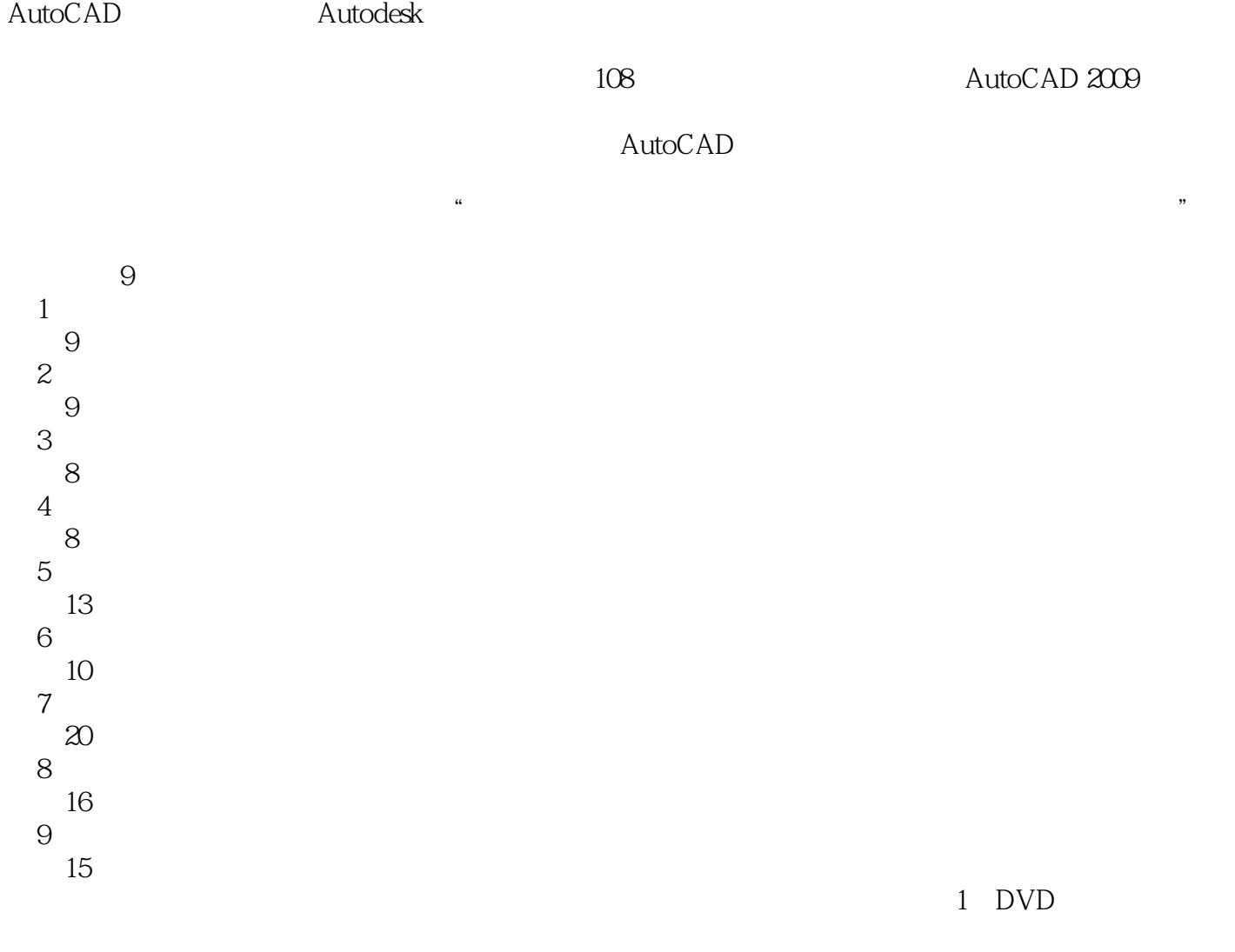

, tushu007.com

- "图形源文件"目录下存放着部分图形源文件。
- "效果文件"目录下存放着实例的最终效果文件。 "样板文件"目录下存放着实例的样板文件。

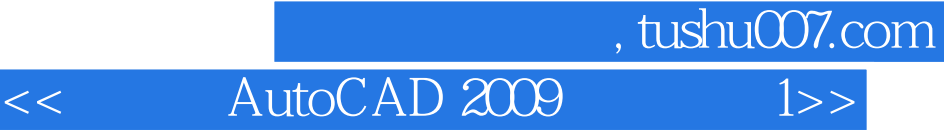

## AutoCAD 2009

 $9 \t108$ 

 $\bar{\text{AutoCAD}}$ 

 $\wedge$  AutoCAD

1 DVD

a. tushu007.com

<< AutoCAD 2009 1>>

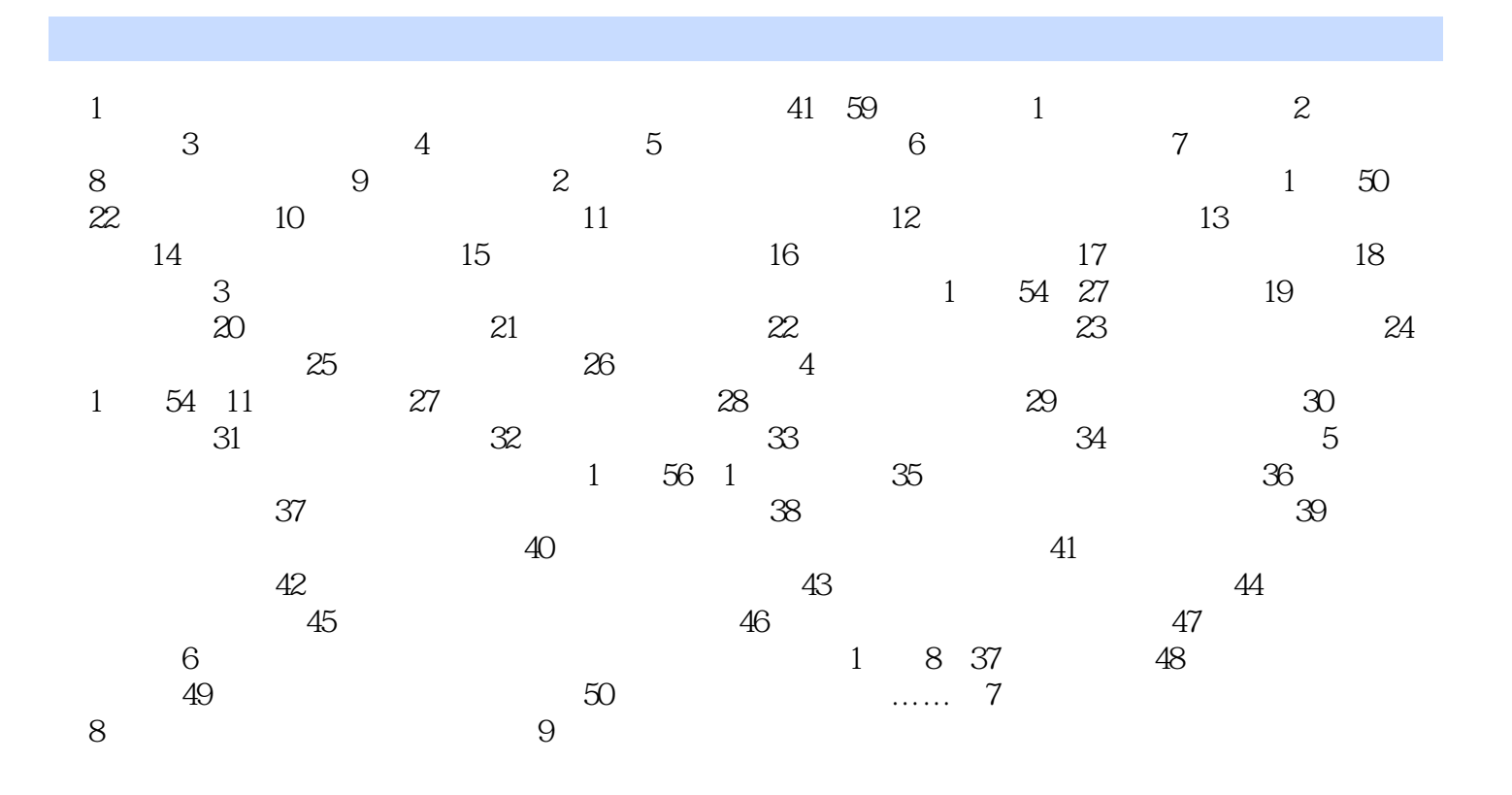

, tushu007.com << AutoCAD 2009 1>>

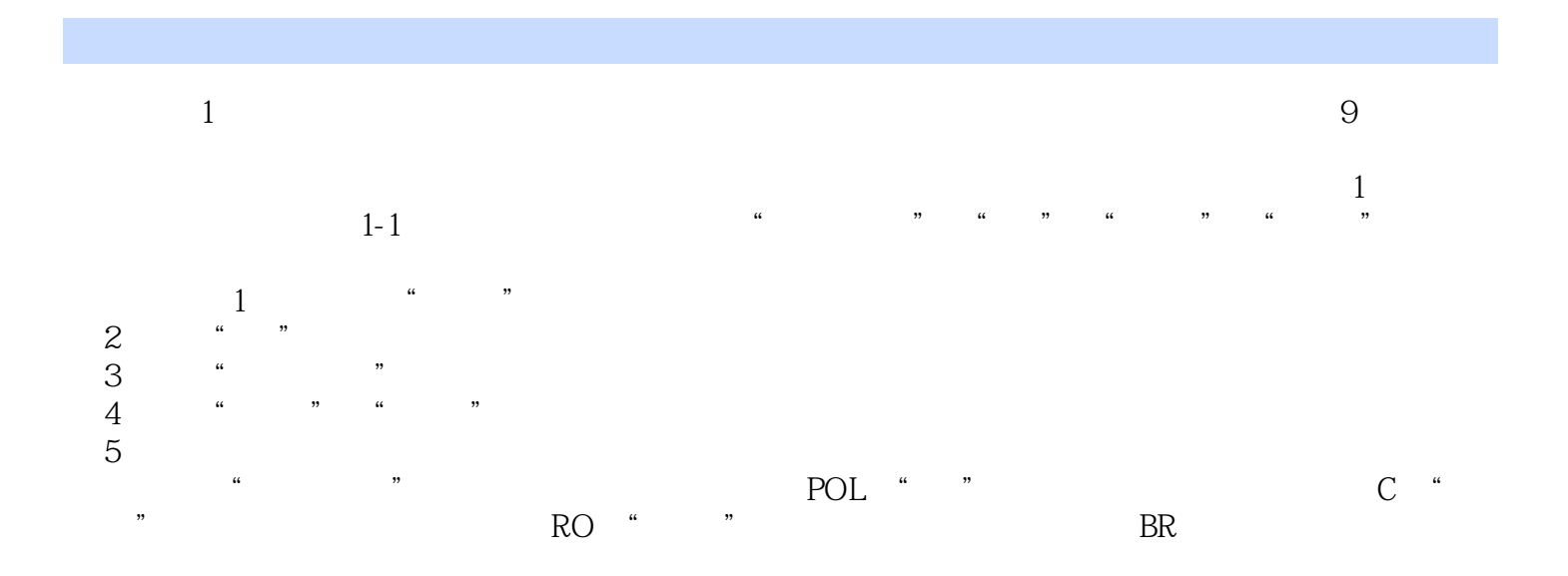

*Page 5*

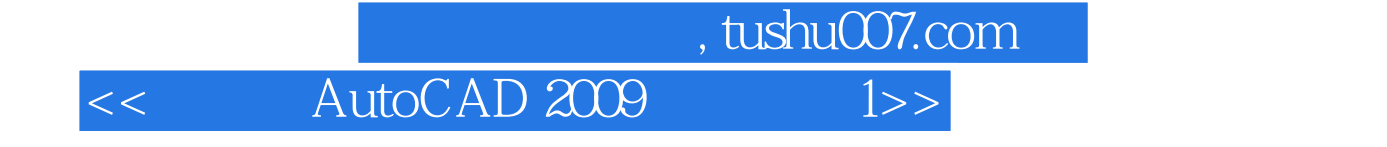

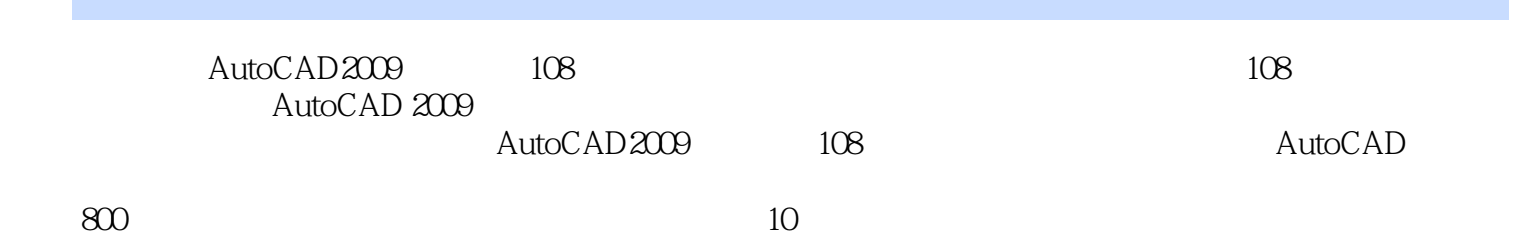

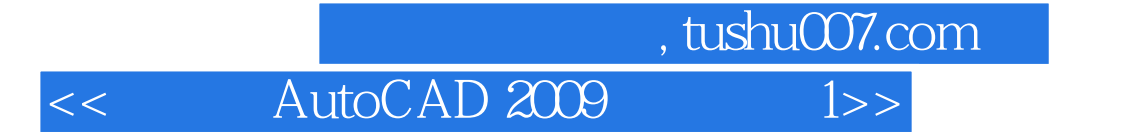

本站所提供下载的PDF图书仅提供预览和简介,请支持正版图书。

更多资源请访问:http://www.tushu007.com